#### <span id="page-0-3"></span>**Model Information**

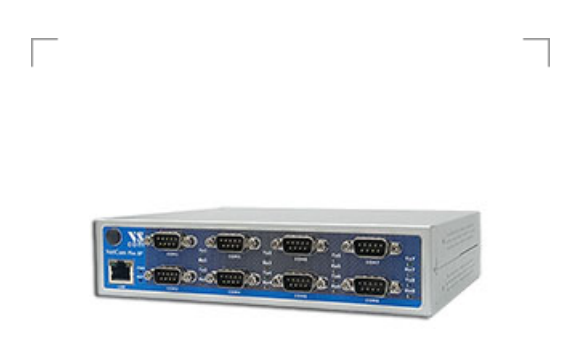

#### <span id="page-0-0"></span>**Main Features**

- Ethernet to serial 8 port RS232
- **No. Virtual Com Port driver for Windows**
- Secure Server with latest SSL/AES-256 encryption
- Deration in Driver Mode, TCP/IP and many other
- Quick Configuration over Driver and Browser
- **ESD** protection on serial ports, Ethernet, DC power
- **19 Rack and Wall mount options**
- Optional: Wireless network IEEE 802.11b/g/n
- Optional: 3G/4G Modem for mobile networks
- Optional: Power supply via Ethernet (model POE)

[>Back to top](#page-0-3) 

**Port expansion over USB** 

[Contact](http://www.visionsystems.de/contactus.htm) [Online…](http://www.visionsystems.de/produkte/netcom-plus-811-poe.html)

# NetCom Plus 811 POE

(NetCom 811, NetCom 811 PRO)

Quick Link: | [Main Features](#page-0-0) | [More Pictures](#page-0-1) | [Overview](#page-0-2) | [Ethernet Interface](#page-1-0) | [Serial Interface](#page-1-1) | [Serial Port Expansion](#page-1-2) | [Software](#page-1-3) | [Installation & Configuration](#page-1-4) | [Security](#page-2-0) | [viaVPN Remote Access \(option\)](#page-2-1) | [Wireless interface \(option\)](#page-2-2) | [3G/4G Modem Interface \(option, not on POE version\)](#page-2-3) [|](#page-3-2) [Power Requirements](#page-3-0) [| H](#page-3-2)[ousing and Mountin](#page-3-1)[g | Environmental](#page-3-2) Data | [Standards](#page-3-3) | [MTBF \(Mean Time Between Failures\)](#page-3-4) | [Warranty](#page-3-5) | [Ordering Information](#page-3-6) | [Options](#page-4-0) | [Packaging](#page-4-1) |

# <span id="page-0-1"></span>**More Pictures BBBB** viaVPN

Click on the thumbnails for the large picture …

#### <span id="page-0-2"></span>**Overview**

The Ethernet to Serial Gateways NetCom Plus connect RS232 or RS485 devices to a network running TCP/IP. These Serial Device Servers are rugged industrial devices with metal case and wall or 19"- Rack mounting, further supported by ESD protection on serial ports, power input and USB. The NetCom<sup>+</sup> 811 provides eight RS232 ports.

#### Windows Driver installs Com Ports

The driver for Windows operating system installs Virtual Com Ports. These operate in the same way as built-in ports, but via Ethernet or optional WLAN 802.11b/g/n. Easy-to-use Installation and Management software guides users trough the configuration.

#### High Speed Serial Ports, Low Power

The serial ports allow data rates of up to 12Mbps in RS422/485 or 1000kbps in RS232 modes. The ports also allow every non-standard bitrate up to 3.5Mbps, and many more (e.g. 5Mbps). See [FAQ](http://faq.visionsystems.de/index.php?action=artikel&cat=3&id=105). The USB 2.0 port supports [USB-COM Plus modules,](file:///L:/Marketing/Web/visionsystems.de/aktuell/produkte/industrial-plus-line-usb-com.html) to add more standard or isolated serial ports. The USB port may also connect external WLAN.

The gateways demand 6W of power or less. The flexible input allows for various sources of customers choice. This includes Power-over-Ethernet in POE-models.

#### Easy Configuration, versatile Operation Modes

NetCom<sup>+</sup> are configured over Driver Panels and WEB Browser. This is also possible via serial Port, Telnet or SNMP. NetCom<sup>+</sup> provide Driver Mode, TCP/IP or UDP connection, and many operation modes beyond those.

## Secure Remote Access for Monitoring

For NetCom Plus series there is a software option using the viaVPN Cloud system ([www.viaVPN.com](http://www.viavpn.com/)) to be remotely accessed and monitored over Internet. viaVPN provides secure and strongly encrypted access, without any reconfiguration of existing firewalls. The access to the firmware via Ethernet or WLAN is extended by viaVPN over Internet, protected by a VPN tunnel. If the Com ports are not occupied by local access, also remote operation over Internet is possible.

<span id="page-1-2"></span><span id="page-1-1"></span><span id="page-1-0"></span>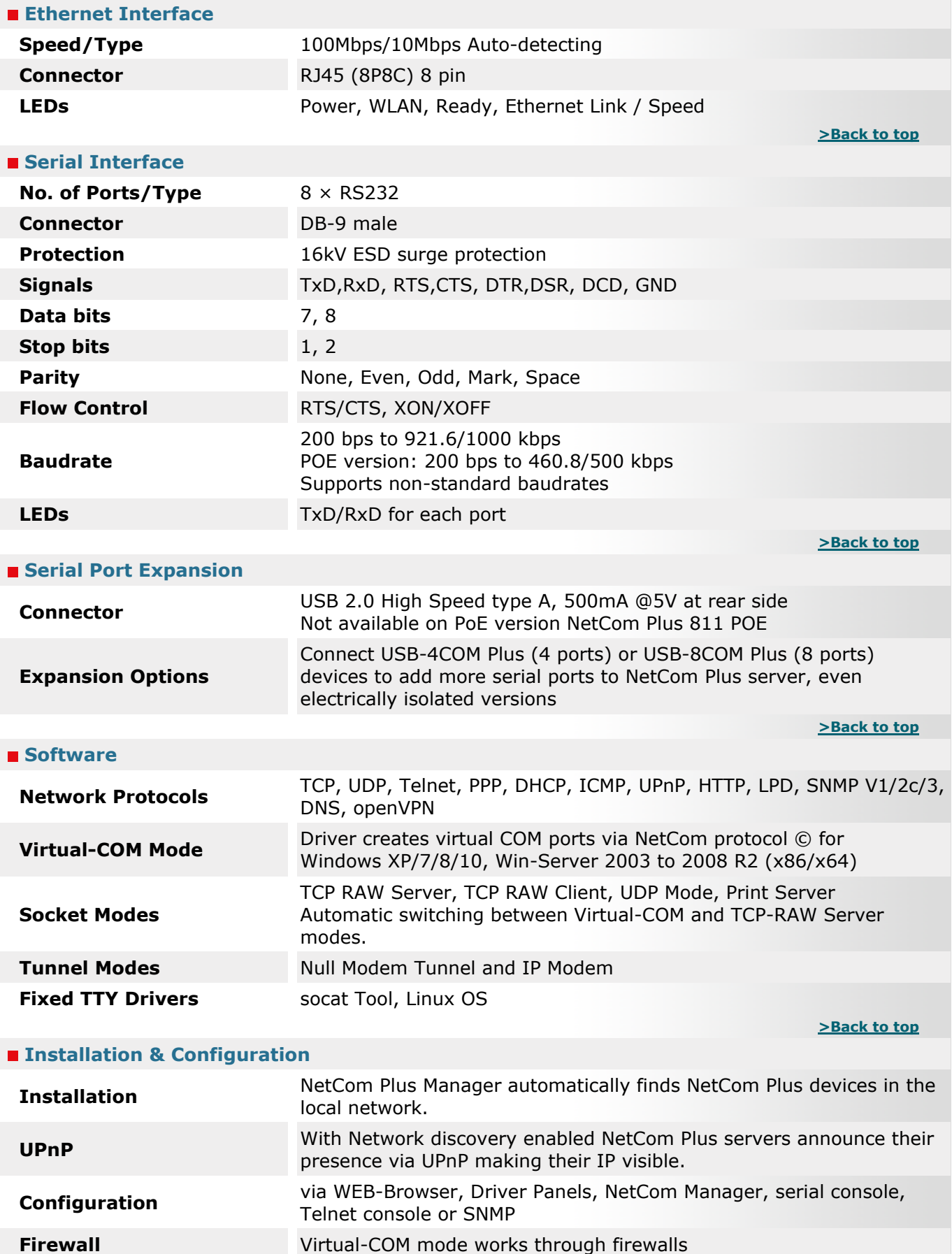

<span id="page-1-4"></span><span id="page-1-3"></span>**Firmware Update** via WEB Browser

<span id="page-2-3"></span><span id="page-2-2"></span><span id="page-2-1"></span><span id="page-2-0"></span>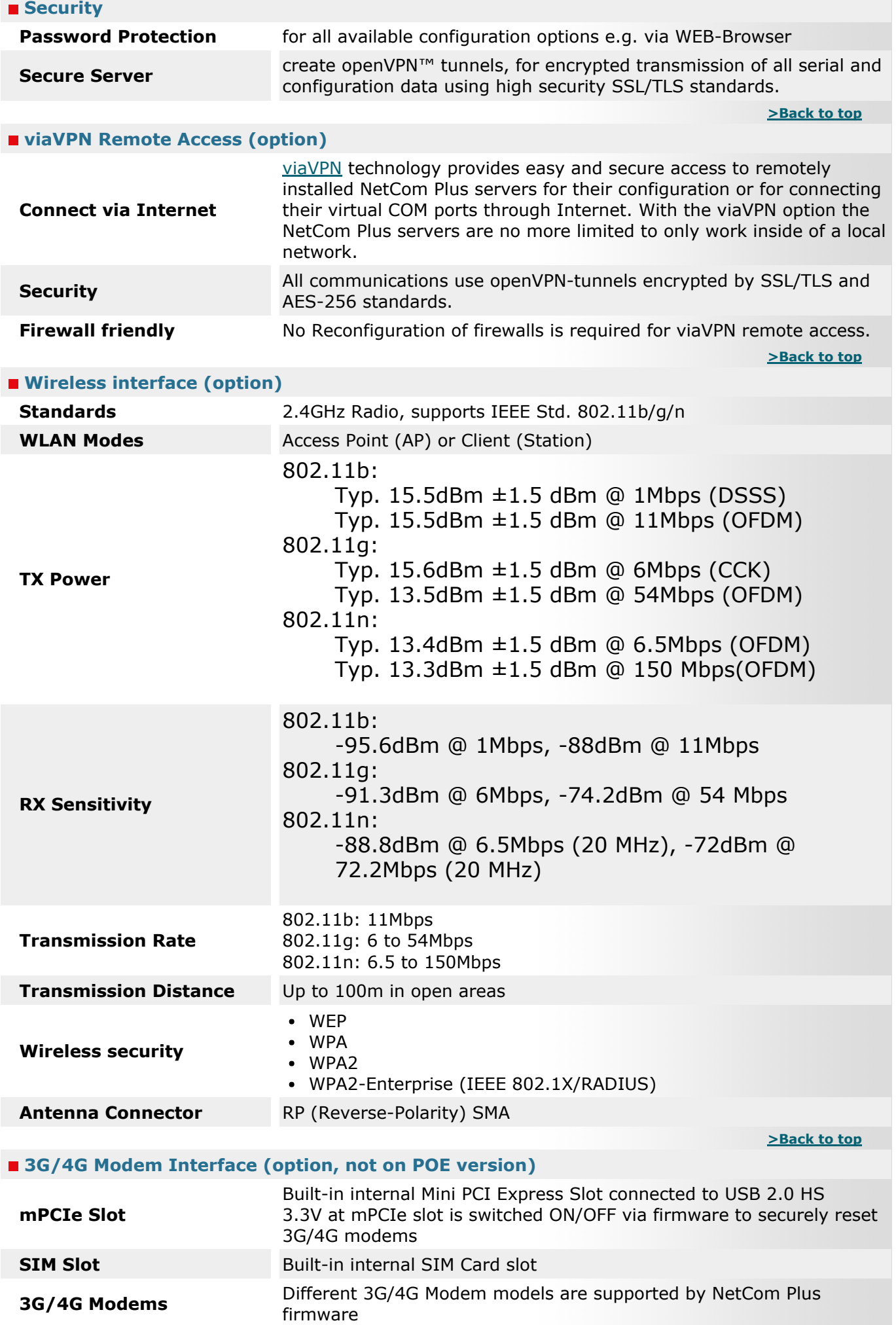

<span id="page-3-6"></span><span id="page-3-5"></span><span id="page-3-4"></span><span id="page-3-3"></span><span id="page-3-2"></span><span id="page-3-1"></span><span id="page-3-0"></span>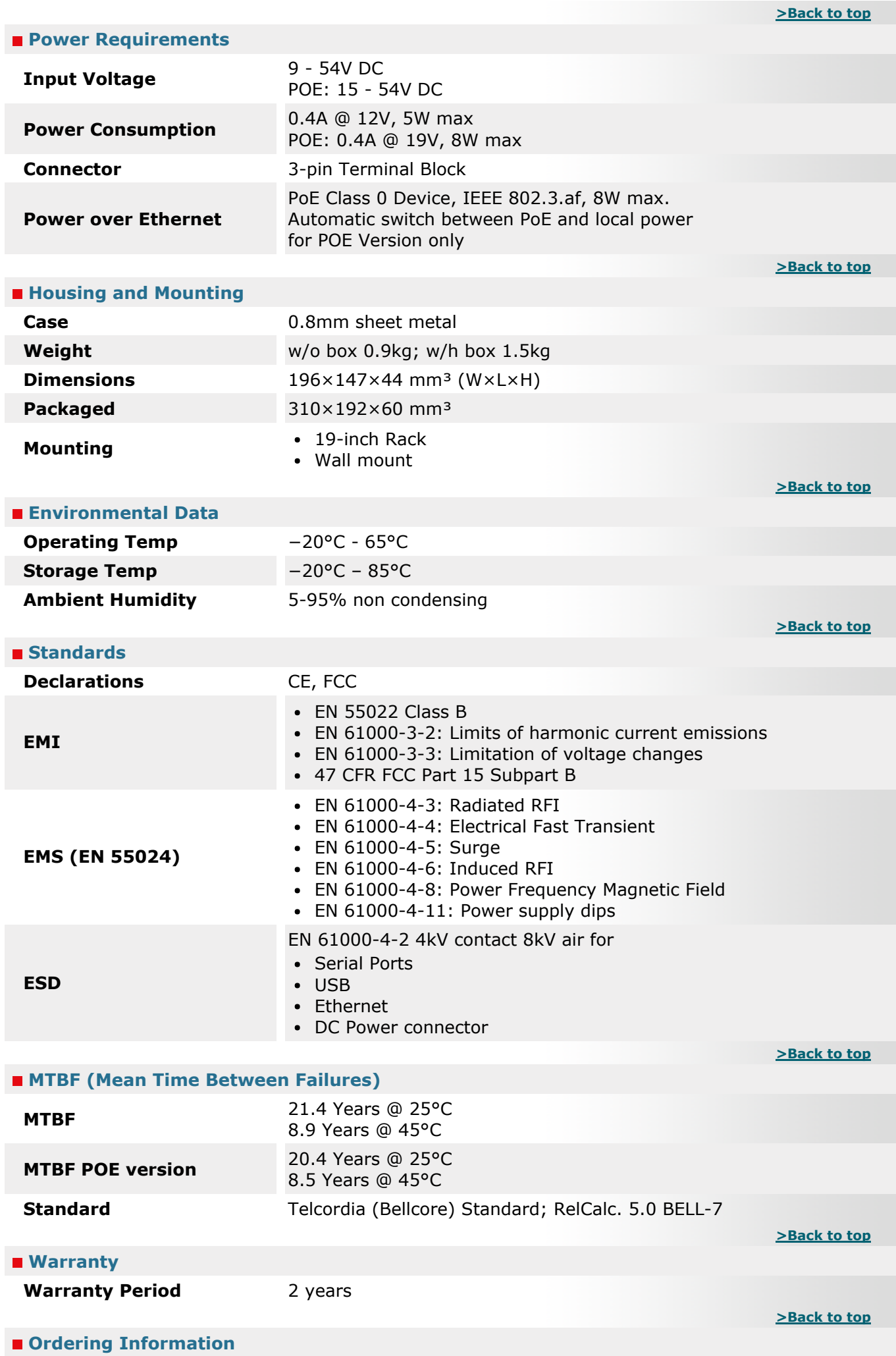

<span id="page-4-0"></span>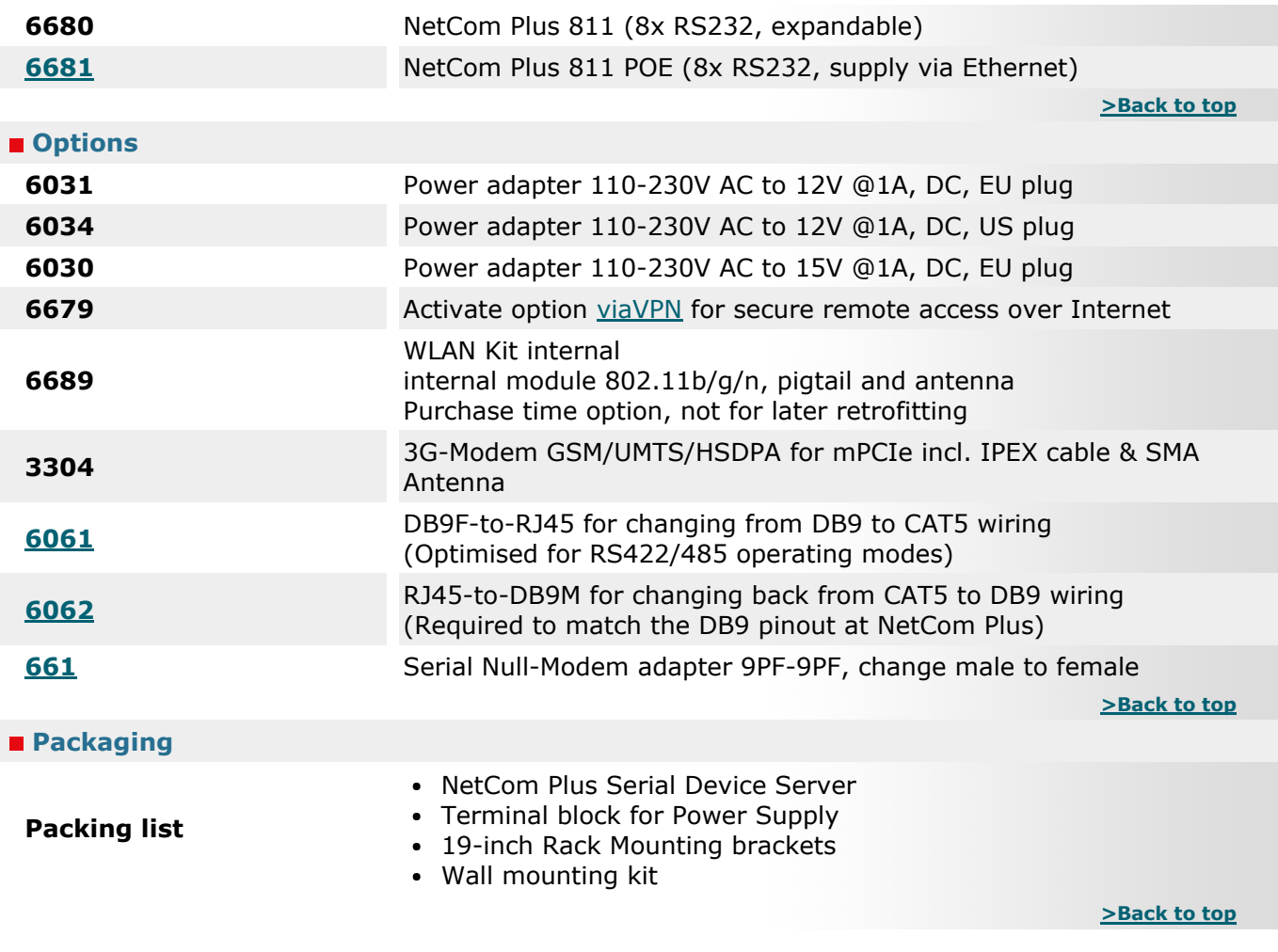

<span id="page-4-1"></span>\* Specifications are subject to change without notice.

\* All trademarks and brands are property of their rightful owners.

#### <span id="page-4-2"></span>NetCom Plus 811 POE [>Back](#page-0-1)

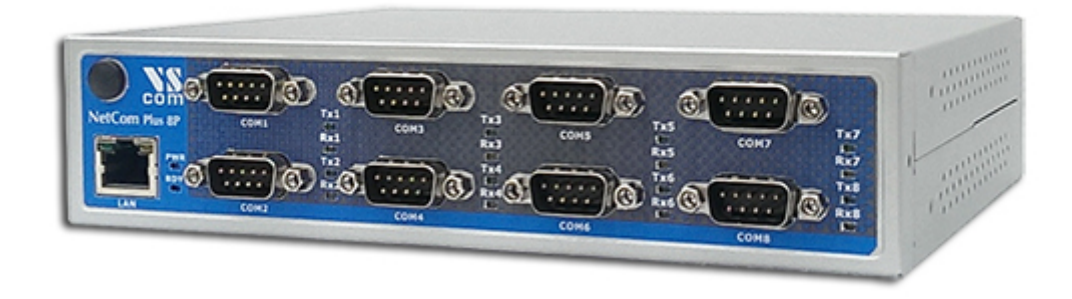

#### Model NetCom Plus 811 with WLAN [>Back](#page-0-1)

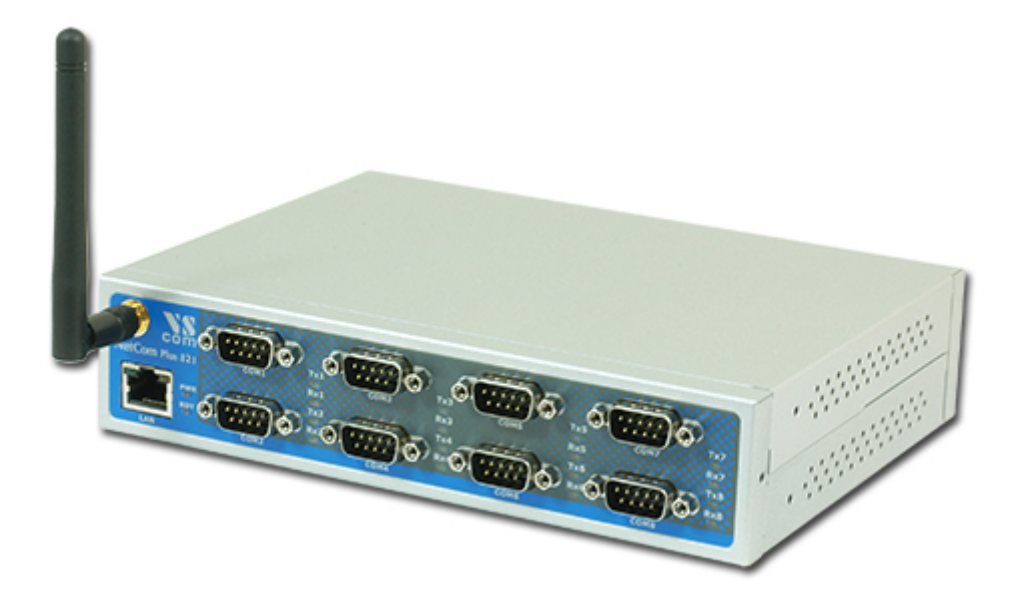

## NetCom Plus back side [>Back](#page-0-1)

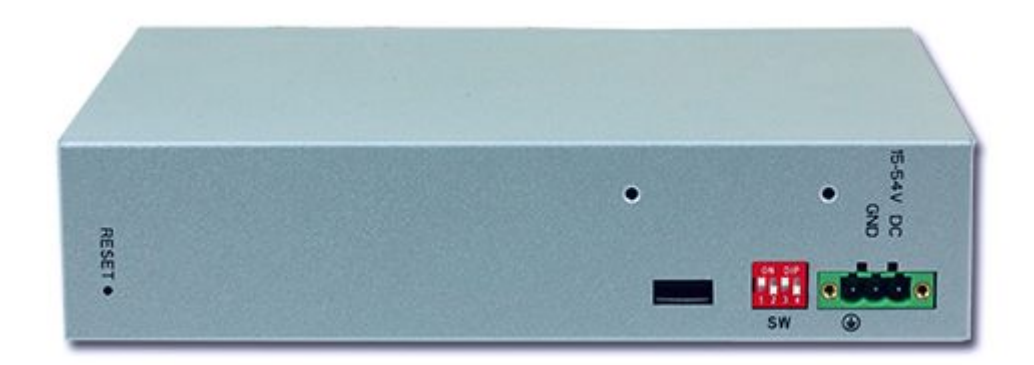

# External WLAN (demonstrated on Baltos iR 2110) [>Back](#page-0-1)

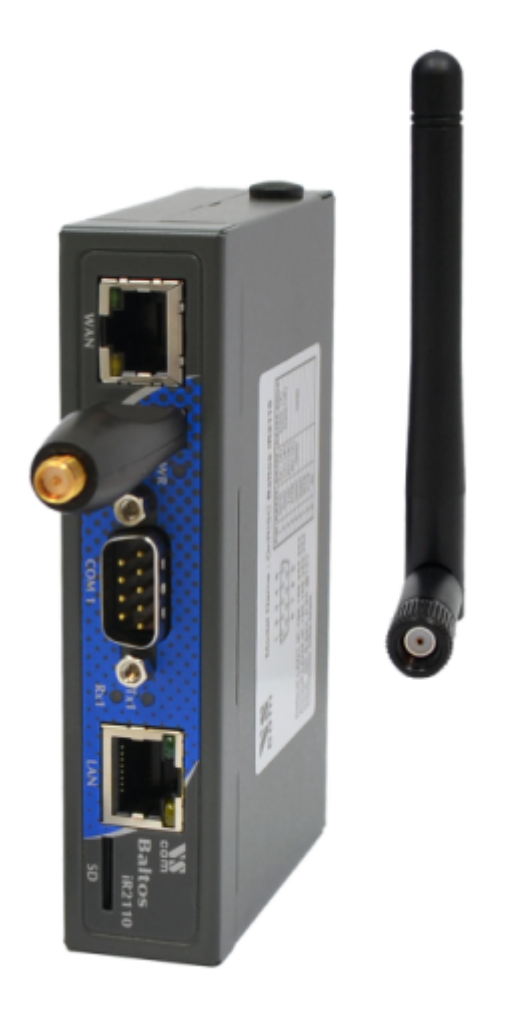

#### Rackmount Kit [>Back](#page-0-1)

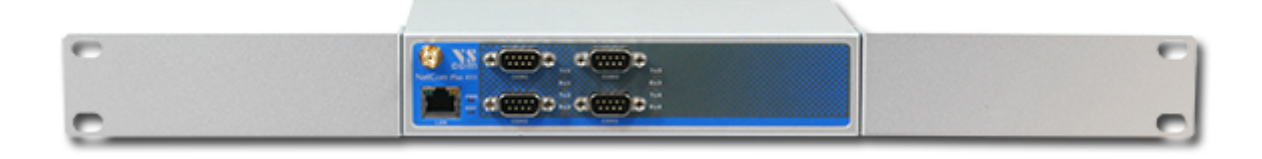

#### NetCom Plus Manager [>Back](#page-0-1)

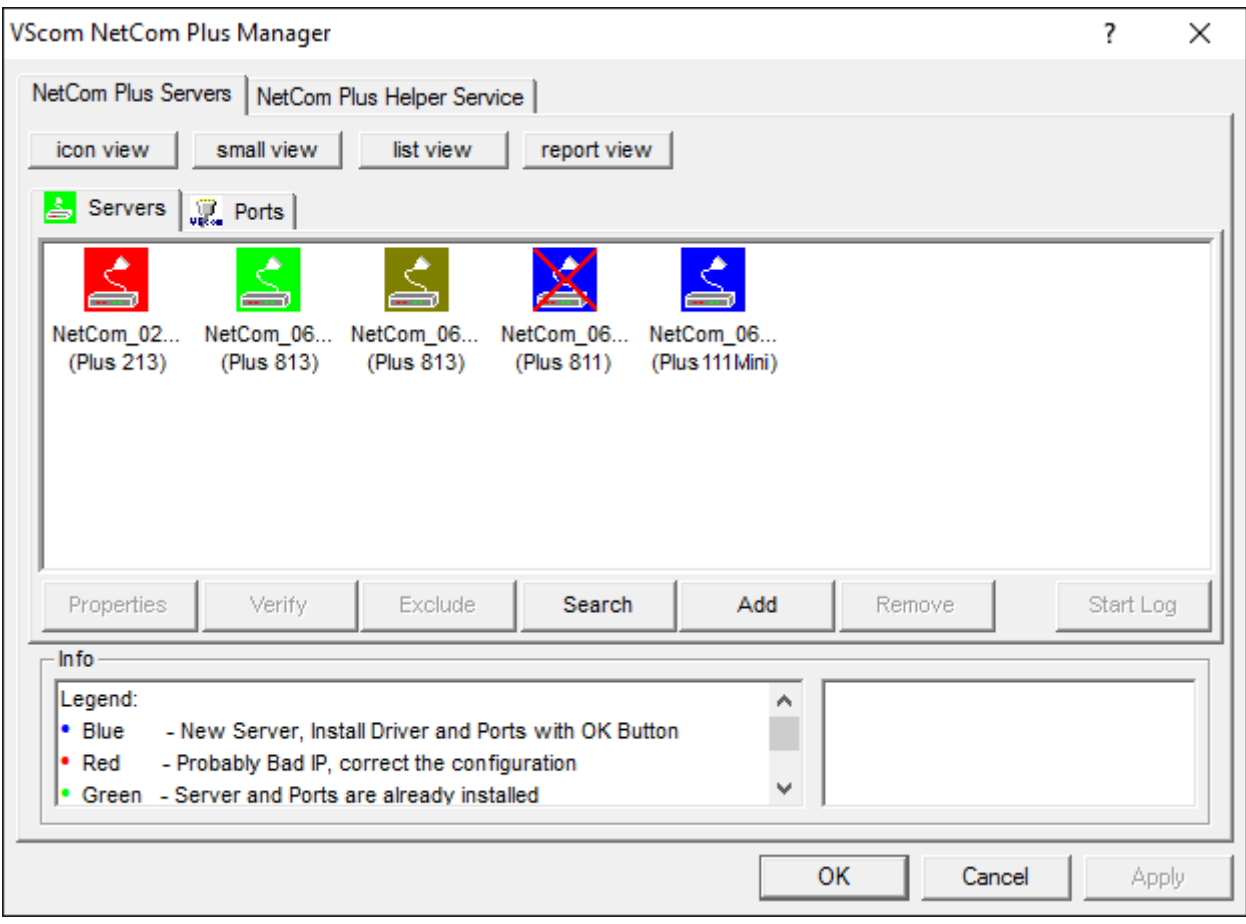

#### NetCom Plus in Device Manager [>Back](#page-0-1)

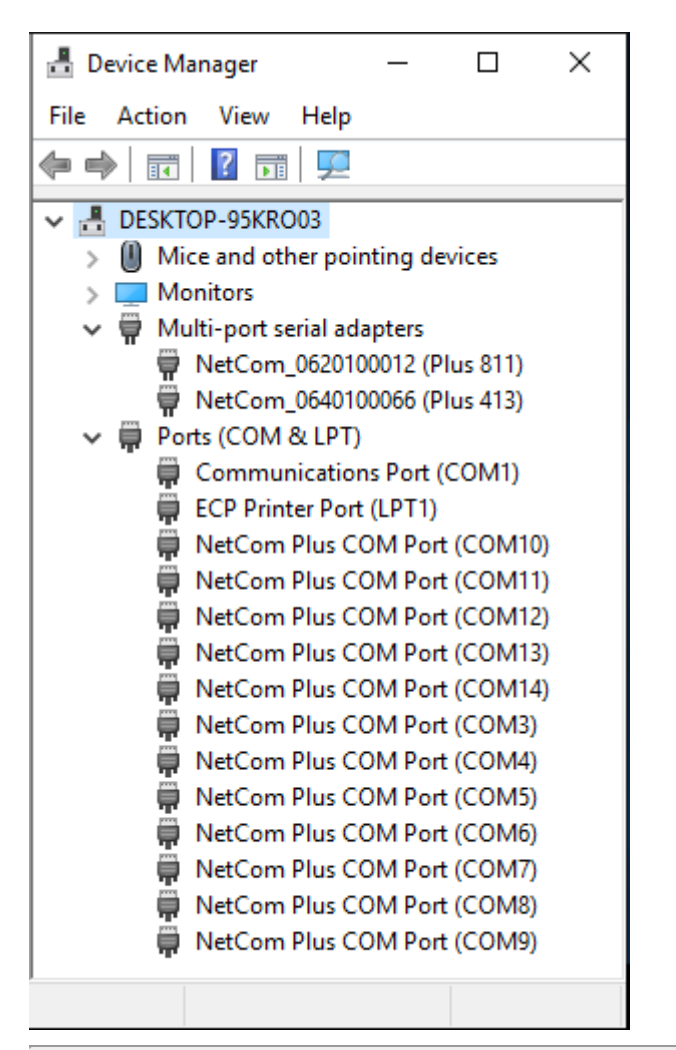

#### Serial Port in Web Interface [>Back](#page-0-1)

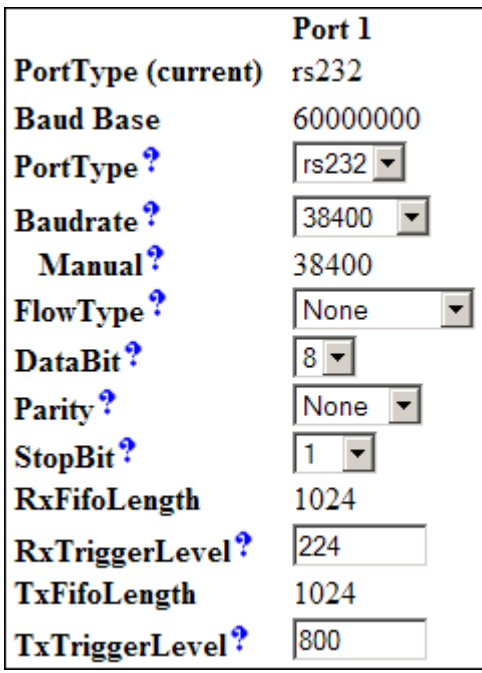

Remote Access option [>Back](#page-0-1) 

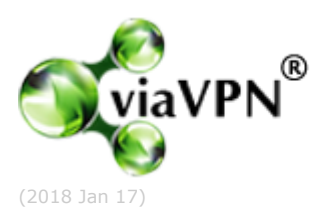